# Développement de l'application logicielle pour l'évaluation du stock de seiche de Manche.

Application développée par: Michaël GRAS et Jean-Paul ROBIN

Présenté par Edouard DUHEM edouard.duhem@unicaen.fr

Troisième rencontres R 2014

UMR BOREA: Biologie des ORganismes et Ecosystèmes Aquatiques MNHN, UPMC, UCBN, CNRS-7208, IRD-207 UNIVERSITE DE CAEN BASSE-NORMANDIE

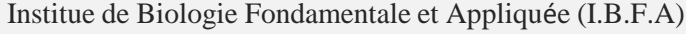

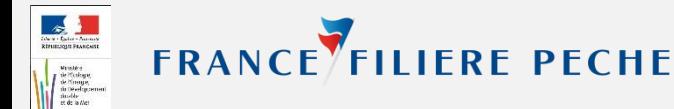

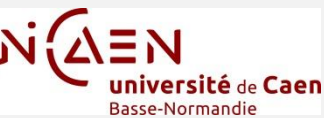

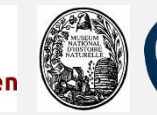

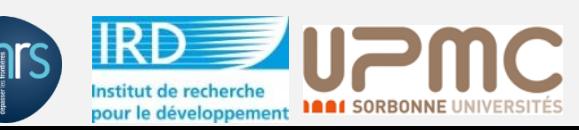

26/06/2014 Montpellier 2

I- Introduction: la seiche (présentation de l'espèce)

- La seiche *Sepia officinalis.*
- Espèce sémelpare à vie courte:
	- 1 an au sud
	- 2 ans dans la Manche

• Répartie de la côte ouest africaine jusqu'en Manche et mer du Nord.

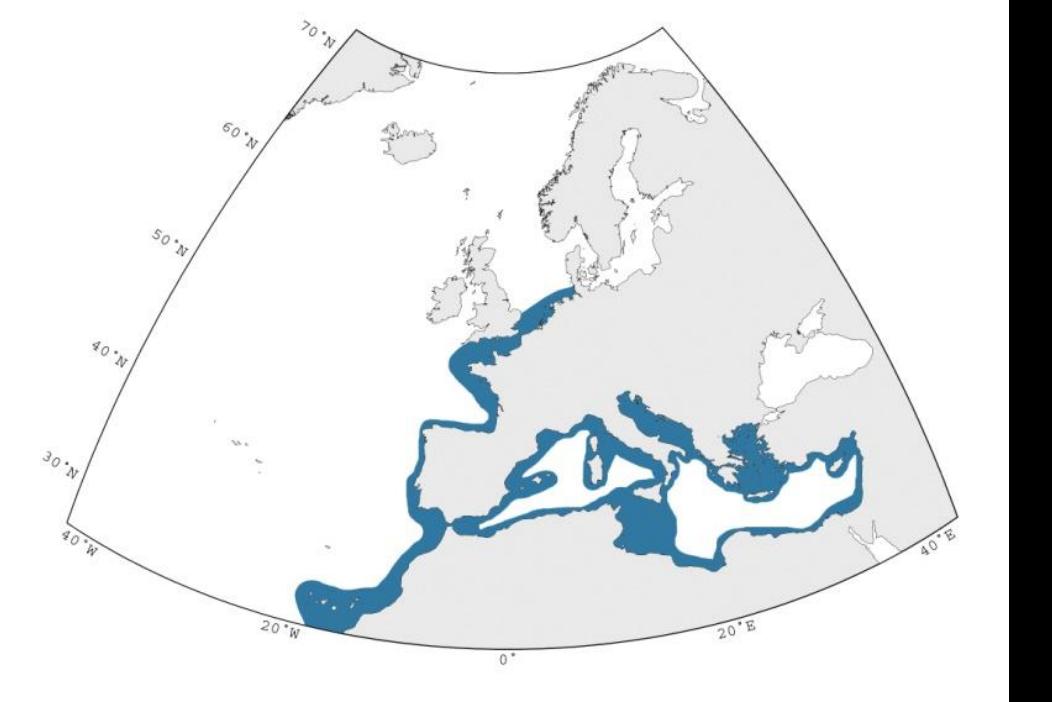

## I- Introduction: son exploitation en Manche

- La seiche constitue en Manche l'une des premières ressources en volume débarqué et en valeur pour les pêcheurs français et anglais.
- Moyenne annuelle: 11 000 tonnes (FR 70%; UK 30%), (20 M $\epsilon$ )
- Manche = 2 divisions CIEM. ( profondeur: *VIIe* > *VIId* )

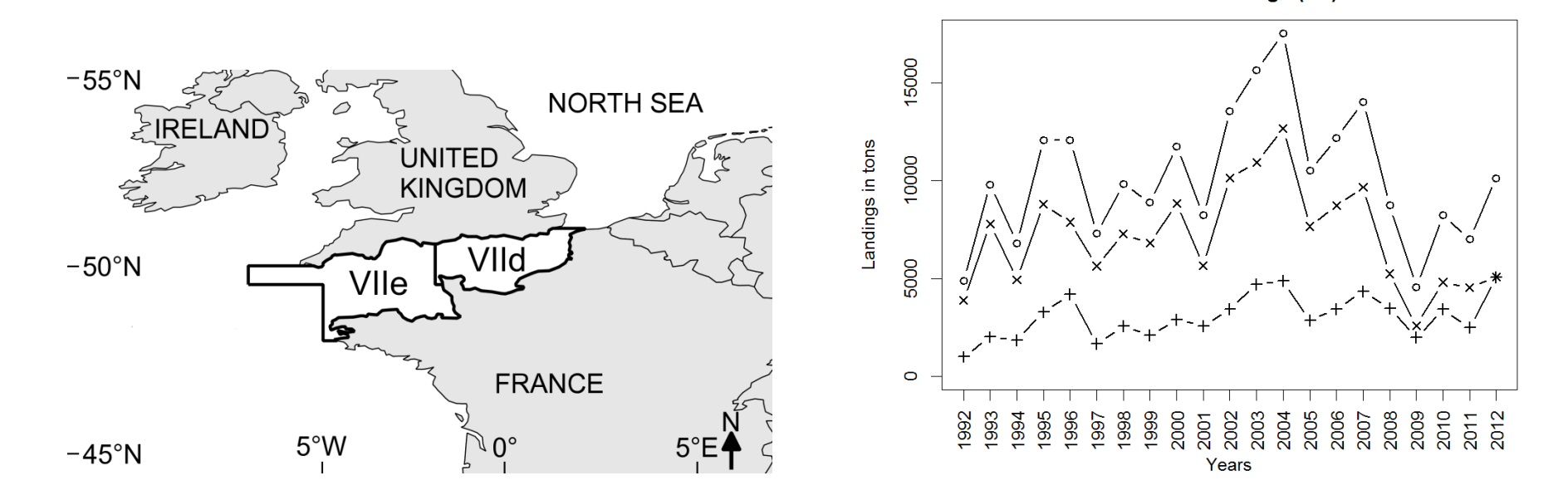

Total landings (-o-), French landings (-x-) and UK landings (-+-)

I- Introduction: les modèles d'évaluation du stock

- Deux types de modèles développés:
	- Modèle de déplétion (Dunn, 1999 ): données UK uniquement.

- Modèle « de type VPA » (Royer et al., 2006 ): nécessite une grande quantité de données. La structure en âges mensuels est difficile à estimer chez la seiche.

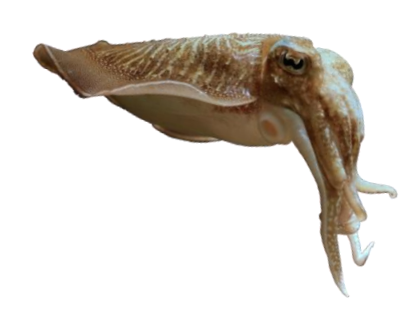

# I- Introduction: modèle de biomasse à deux stades

- 
- Développé par Michaël GRAS, Beatriz ROEL et Jean-Paul ROBIN au cours du projet Interreg IVA Céphalopodes: Recrutement Et Suivi des Habitats en Manche. (CRESH 2009-2012).
- Avantages:
	- Quantité de données nécessaires faible (comparé au modèle de type VPA).
	- Accepte plusieurs séries d'indices d'abondances.
	- Utilise des données de masse (information plus intéressante pour les exploitants).

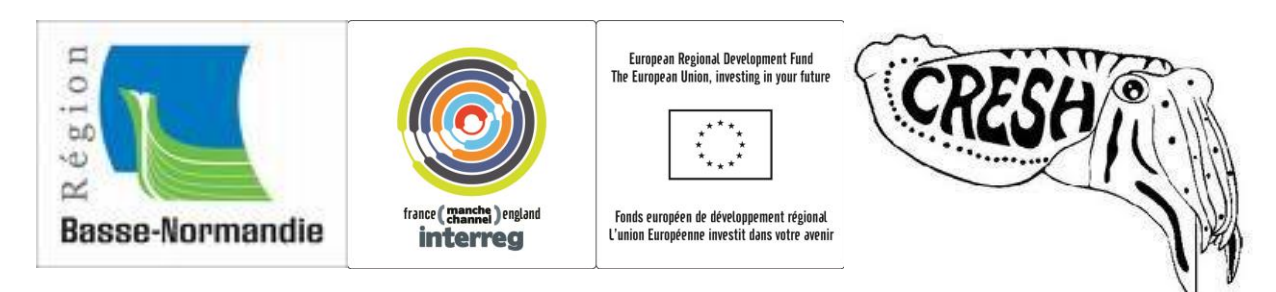

## I- Introduction: objectifs

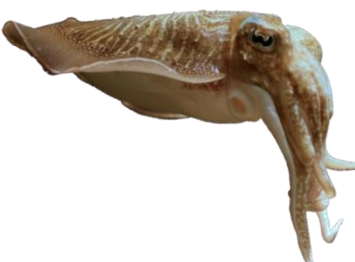

#### A two-stage biomass model to assess the English Channel cuttlefish (Sepia officinalis L.) stock

Michaël Gras<sup>1,2\*</sup>, Beatriz A. Roel<sup>3</sup>, Franck Coppin<sup>4</sup>, Eric Foucher<sup>5</sup>, and Jean-Paul Robin<sup>1,2</sup>

<sup>1</sup>UMR BOREA: Biologie des ORganismes et des Ecosystèmes Aquatiques, Université de Caen Basse-Normandie, Esplanade de la paix, CS 14032, 14032 Caen, France <sup>2</sup>BOREA, UMR CNRS7208, IRD207, UPMC, MNHN, UCBN, 14032 Caen, France <sup>3</sup>Cefas, Lowestoft Laboratory, Pakefield Road, Lowestoft, Suffolk NR33 0HT, UK <sup>4</sup>Laboratoire Ressources Halieutiques, Ifremer, 150 Quai Gambetta, 62200 Boulogne-sur-Mer, France <sup>5</sup>Laboratoire Ressources Halieutiques, Ifremer, Avenue du Général de Gaulle, BP 32, 14520 Port-en-Bessin, France

#### • Objectifs du projet:

 $\rightarrow$  Développer une application logicielle du modèle de biomasse à deux stades destinée à réaliser annuellement un diagnostique du stock de seiche en Manche.

 $\rightarrow$  Mise à jour des statistiques de pêche et de la modélisation du stock pour les cohortes 2009 à 2013.

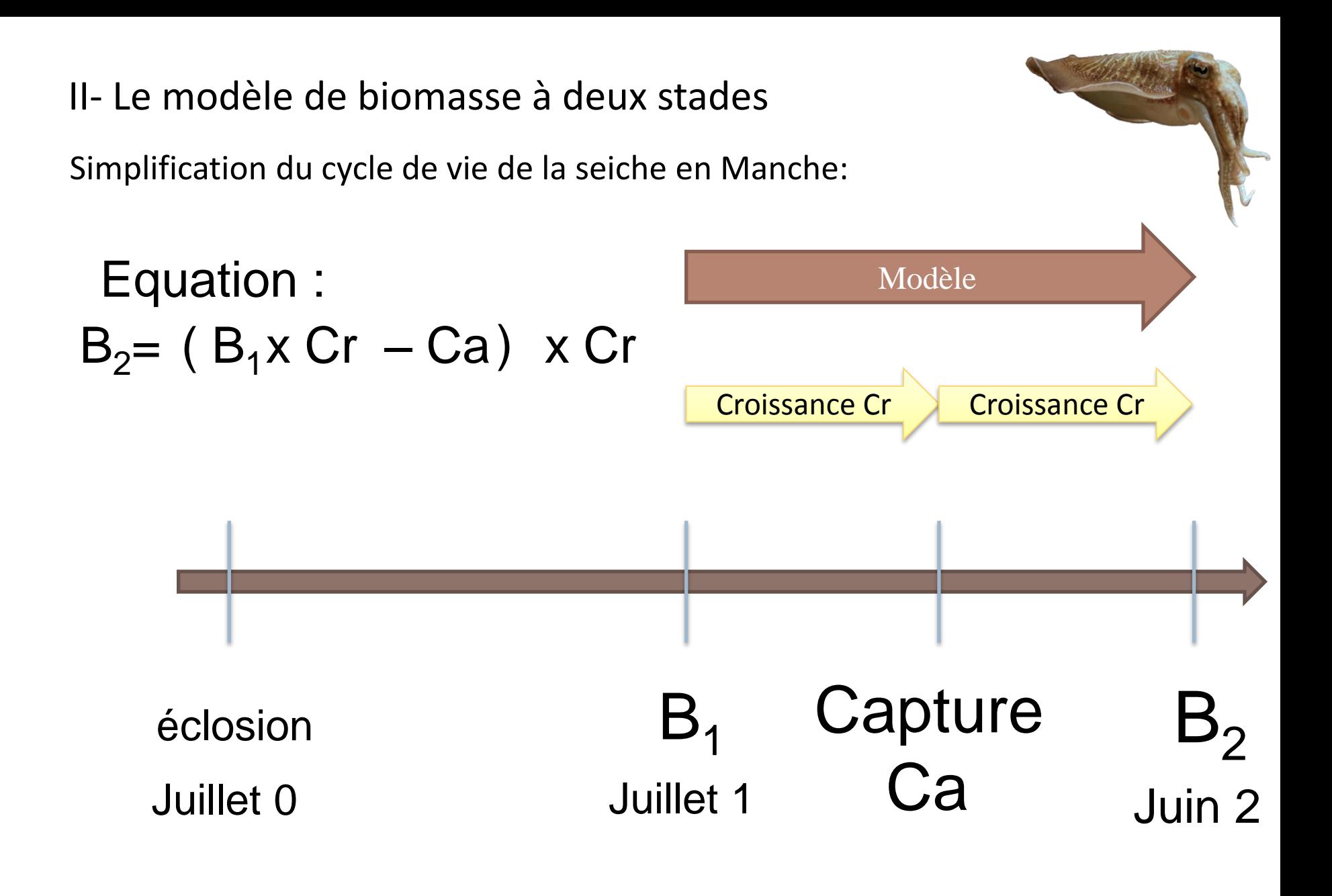

## II- Le modèle de biomasse à deux stades

• L'ajustement du modèle utilise plusieurs séries d'indices abondances:

- Débarquements commerciaux:
	- Extraction de la base de données du CEFAS (UK)
	- Extraction de la base de données de la Direction des Pêches Maritimes et de l'Aquaculture (DPMA) stockées par Ifremer.
- Campagnes de chalutages scientifiques:
	- BTS en juillet (CEFAS)
	- CGFS en octobre (Ifremer)

II- Le modèle de biomasse à deux stades

- Ajustement du modèle:
	- BTS (CEFAS): **S 1**
	- CGFS (IFREMER): **S 2**
	- LPUE (FR) standardisés selon la méthode du delta-GLM: **Ufr**
	- LPUE (UK) ---------------------//----------------------------------: **Uuk**

$$
SSR = \sum_{y=1992}^{y=2008} Ln \left(\frac{S_y^1}{\hat{S}_y^1}\right)^2 + \sum_{y=1992}^{y=2008} Ln \left(\frac{S_y^2}{\hat{S}_y^2}\right)^2 + \sum_{y=1992}^{y=2008} Ln \left(\frac{U_y^{uk}}{\hat{U}_y^{uk}}\right)^2 + \sum_{y=1992}^{y=2008} Ln \left(\frac{U_y^{fr}}{\hat{U}_y^{fr}}\right)^2
$$

- Paramètres ajustés:  $B_1$  et la capturabilité.
- Sorties du modèles:
	- Biomasse  $B_1$  (recrutement) et  $B_2$  (SSB)
	- Coefficients de capturabilité
	- Taux d'exploitation
	- Relation stock/recrutement (B<sub>1,y+2</sub> ~ SSB<sub>y</sub> )

- Le modèle de biomasse à deux stades a été développé sur R.
- $\rightarrow$  Développement de l'application logicielle sur R.

Deux éléments:

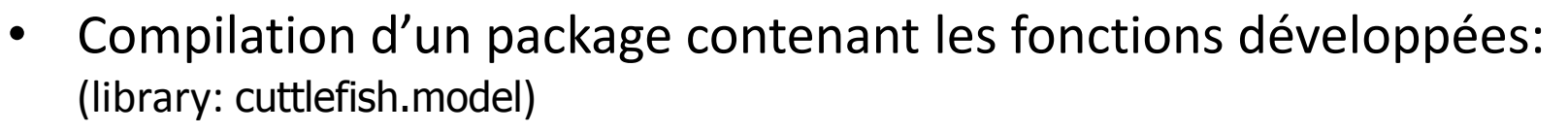

 $-3$  fonctions (delta.glm(), two.stage.model.fit(), two.stage.model.outputs())

- Développement d'un script utilisateur commenté: (script\_two\_stage\_biomass\_model.r)
	- Préparation des données
	- Ajustement du modèle
	- Calculs des sorties (paramètres, biomasses, intervalle de confiance)
	- Création des graphiques

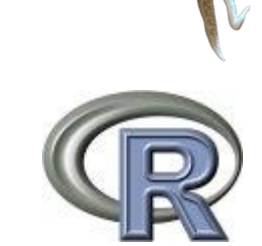

- Contenu détaillé du package:
	- scripts des fonctions
	- une aide disponible
	- documentation sur l'utilisation du package
	- jeux de données « exemples»
- Jeux de données: (1992-2008)

```
> head (fr.data.lpue)
  year fishing. season month rectangle power. class
                                                             lpue
1 1992
                     00
                            \mathbf{1}25E5
                                             p300-399 0.3953231
2 1992
                     0<sub>0</sub>\mathbf{1}25E5
                                             p200-299 1.4912464
3 1992
                     00
                            \mathbf{1}25E5
                                             p200-299 8.2079420
4 1992
                     00
                            \mathbf{1}25E5
                                             p200-299 2.3966460
5 1992
                     001.
                                    25E5
                                             p200-299 0.3423780
                     001.
                                    26E5
                                             p300-399 0.6889996
6 1992
> head(input.data)
  vear fishing. year bts cqfs lpue. fr lpue.uk landings. q3 landings. q4 landings. q1 landings. q2
                   1 3.42 1.18
                                                                    1589.56
1 1992
                                    3.083.49
                                                        718.04
                                                                                  1456.89
                                                                                               2649.16
2 1993
                    2 4.61 1.29
                                    2.94
                                             5.87
                                                        868.75
                                                                     3238.01
                                                                                  1251.47
                                                                                               2591.37
3 1994
                   3 1.66 0.42
                                    2.23
                                             6.93
                                                        312.82
                                                                    1911.26
                                                                                  1167.93
                                                                                               2420.45
                                            15.13
4 1995
                   4 4.75 1.53
                                    3.911442.04
                                                                    4662.07
                                                                                  2142.03
                                                                                               3226.38
5 1996
                   5, 5, 23, 1, 182.49
                                             6.68
                                                        785.26
                                                                    3906.56
                                                                                  846.18
                                                                                               2184.65
6 1997
                   6 1.97 1.27
                                    1.21
                                             3.50
                                                        391.49
                                                                    2299.13
                                                                                  1008.27
                                                                                               1669.06
> I
```
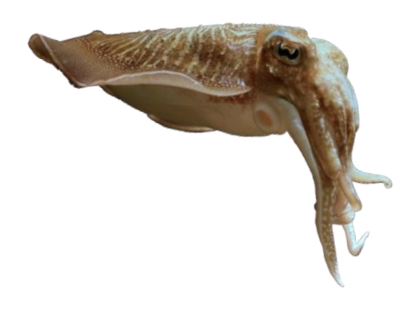

- Deux type de données importées:
	- Débarquements commerciaux
	- Captures en campagne scientifique
- Les débarquements commerciaux: mise en forme différente selon la formulation de la demande ou la personne chargée de l'extraction.
- $\rightarrow$  Nécessite une étape de préparation des données avant le calcul des indices d'abondances:
	- Commandes préparées dans le script utilisateur
	- Intervention de l'utilisateur possible pour adapter le script

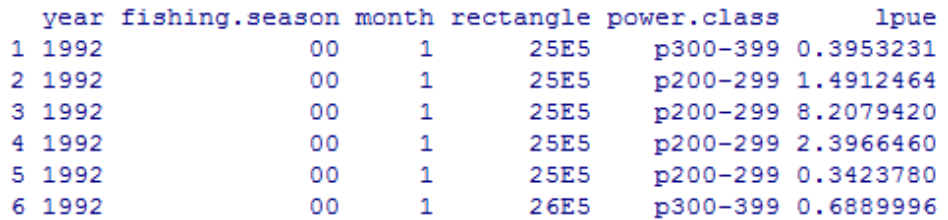

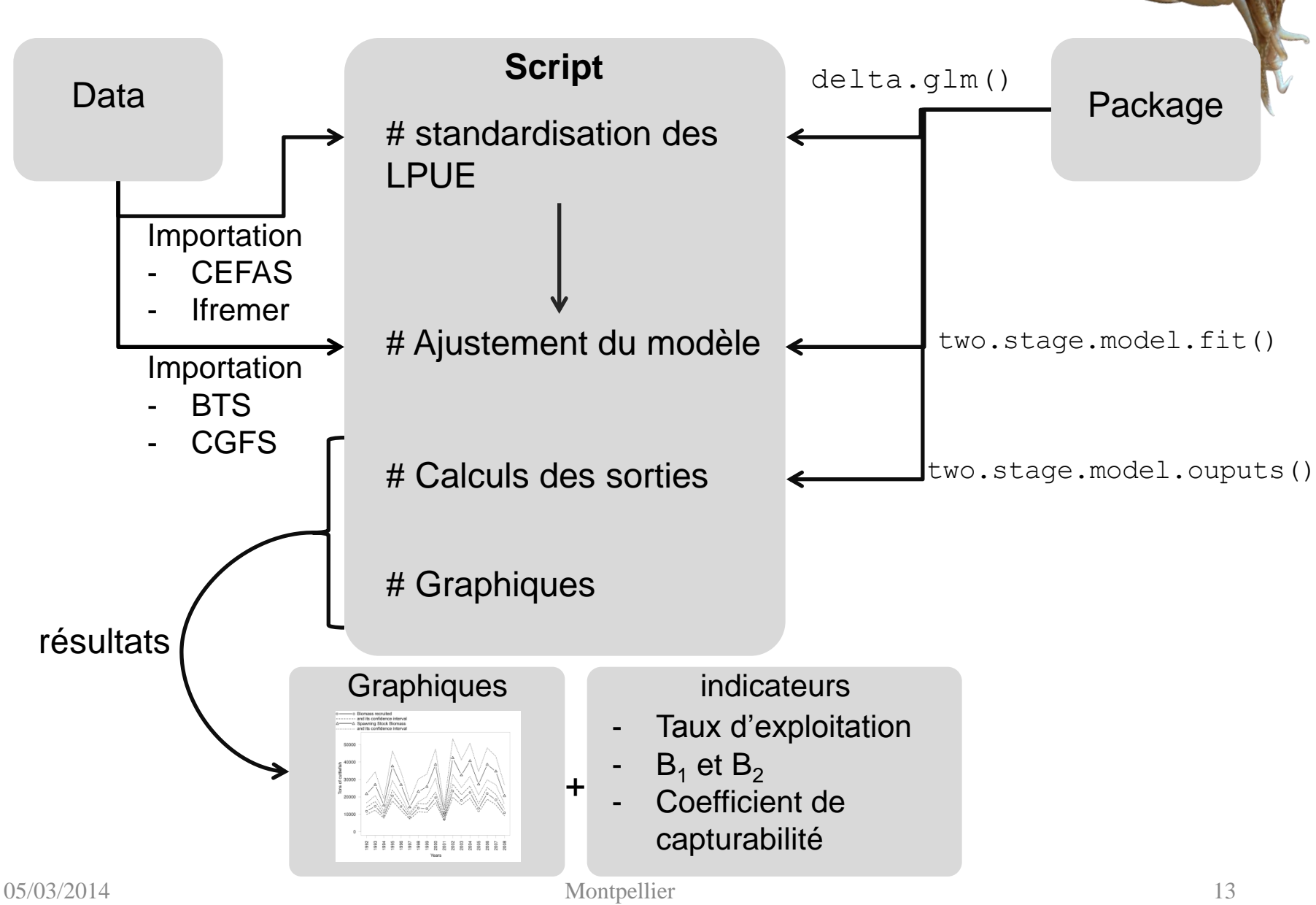

• « Working directory »: le dossier R\_wd est à définir comme espace de travail sur R.

Il contient les données d'entrées et de sorties.

- Sauvegarde (ou mise à jour) des résultats: Les résultats produits à l'exécution du script sont sauvegardés.
	- Les résultats graphiques et indices d'abondances .
	- Les résultats du bootstrap, utilisés dans les calculs de l'intervalle de confiance sont sauvegardés dans le dossier: bootstrap\_results.

- Modèle développé avec les séries d'indice d'abondance de 1992 à 2008.
- 2014: mise à jour avec la série 2009-2013 (+ 5 saisons).

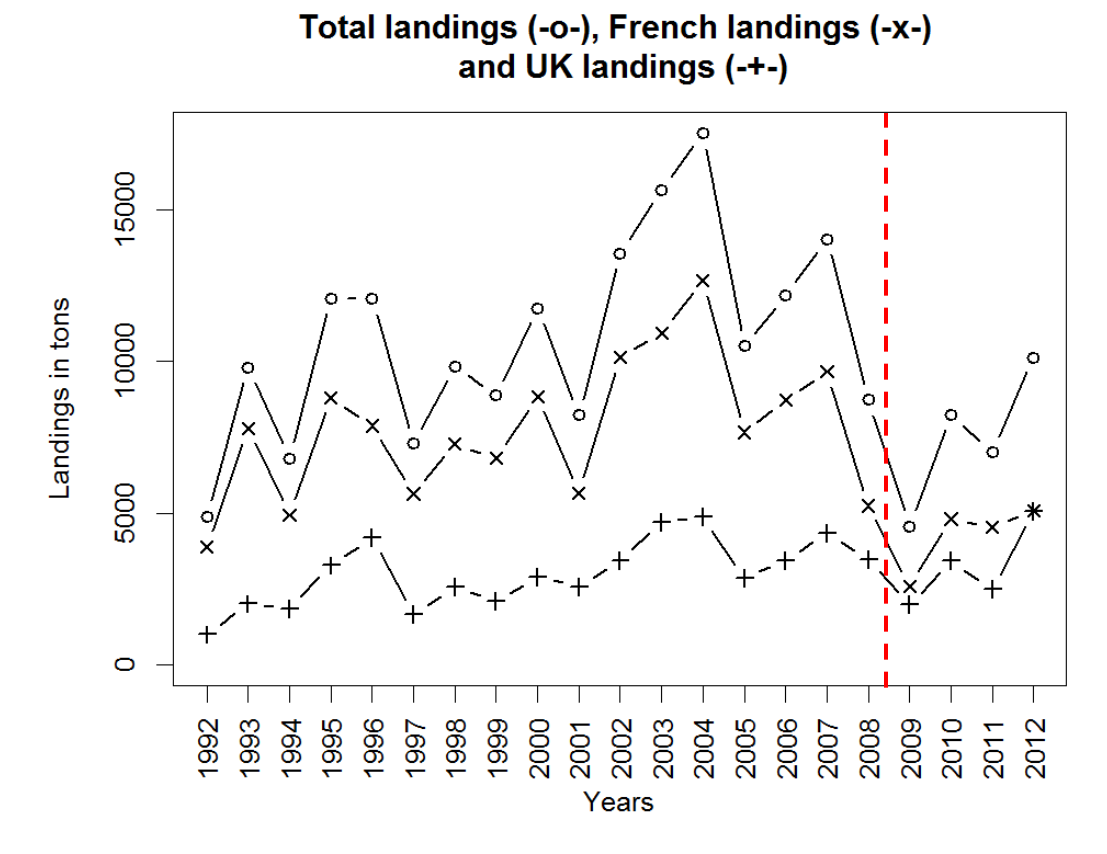

Indices d'abondance prédits pour chacune des séries temporelles

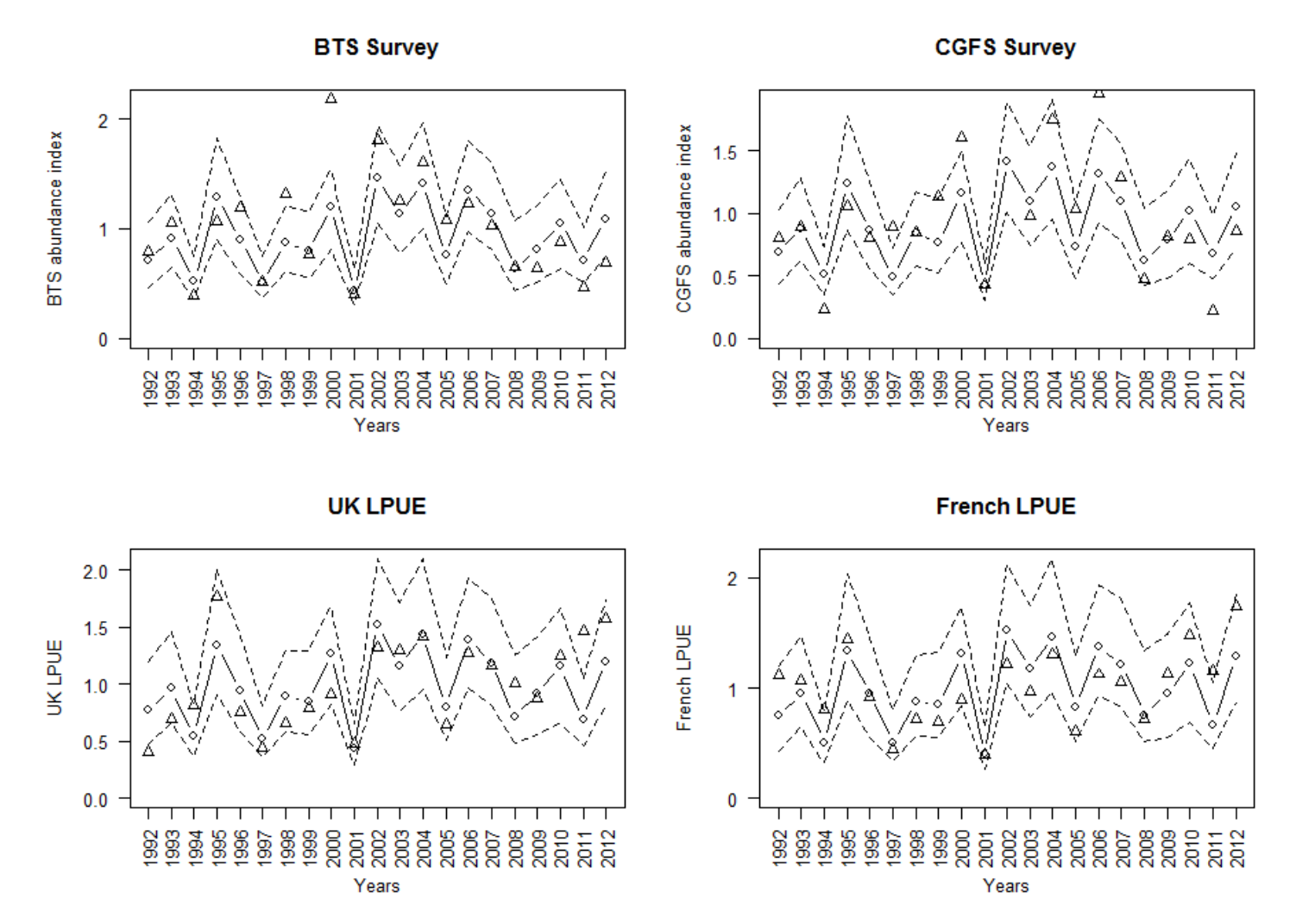

 $B1(-0-)$  $B2 (++)$ 

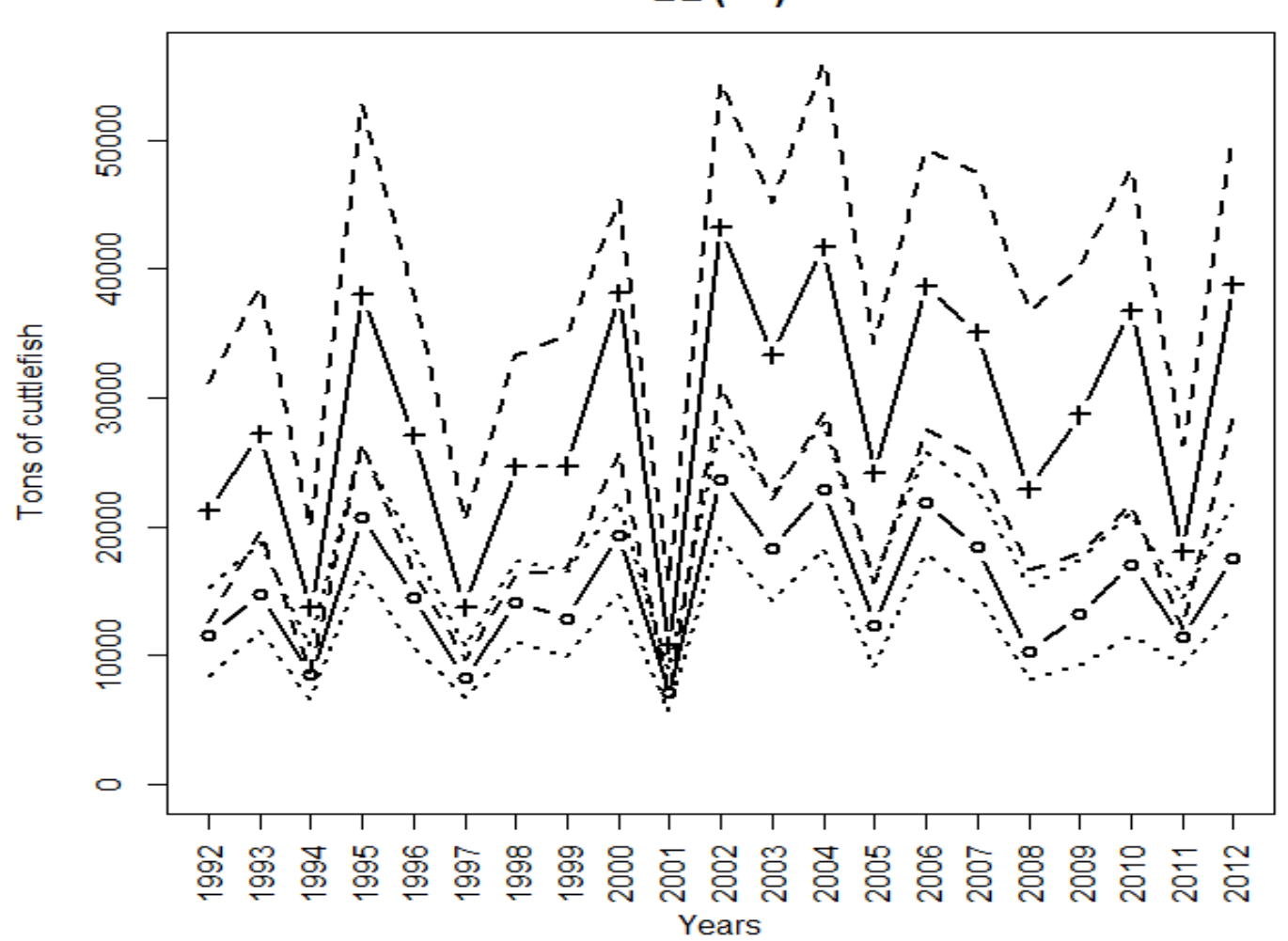

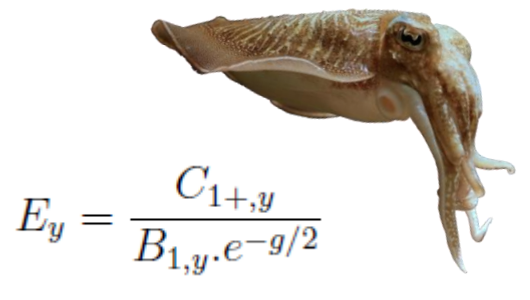

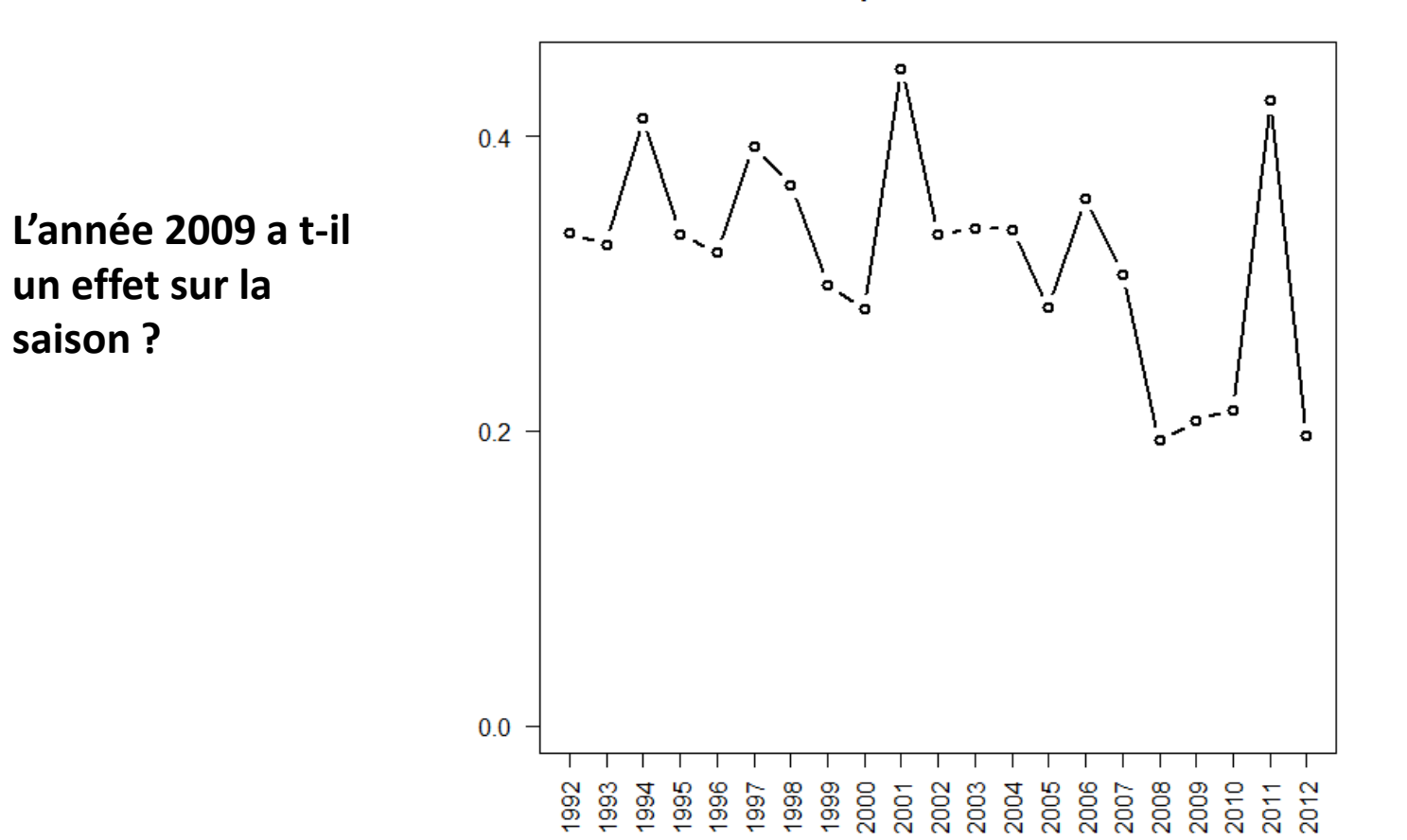

#### **Exploitation rate**

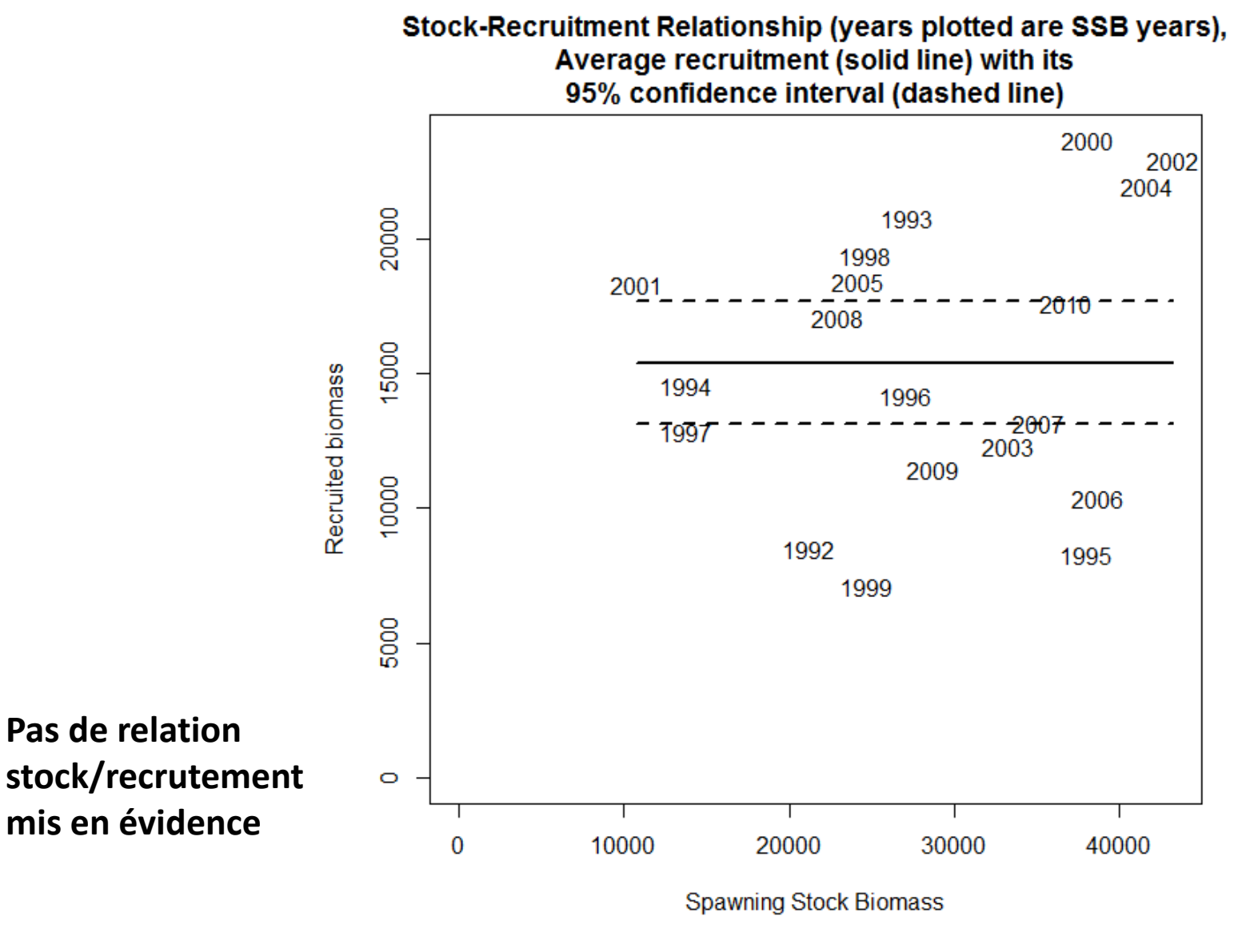

#### V- conclusion

- L'application logicielle du modèle de biomasse à 2 stades se compose en 3 éléments distincts:
	- Un script utilisateur commenté et modifiable.
	- Un Package R contenant les fonctions utilisées par le script.
	- un « Working Directory » contenant les données utilisées et les sauvegardes des résultats obtenus à l'exécution du script.
- Le package a pour avantage de minimiser le code du script utilisateur.
- Le script permet de suivre le protocole et autorise l'utilisateur à apporter des modifications.
- Le script et le package R sont généralisés de manière à minimiser les modifications et permettre de réaliser une mise à jour de l'évaluation, en routine.

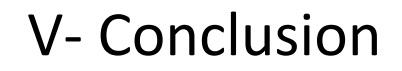

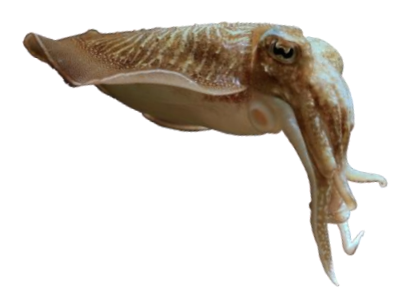

#### http://cran.r-project.org/web/packages/cuttlefish.model/

cuttlefish.model: An R package to perform LPUE standardization and stock assessment of the English Channel cuttlefish stock using a two-stage biomass model

This package can be used to standardize abundance indices using the delta-GLM method and to model the English Channel cuttlefish stock using a two-stage biomass model

Version: 1.0 Depends:  $R \, (\geq 3.0.0)$ 2014-04-09 Published: Author: Michael Gras and Jean-Paul Robin Maintainer: Michael Gras <michael.gras at ymail.com> License:  $GPL-3$ NeedsCompilation: no CRAN checks: cuttlefish.model results

Downloads:

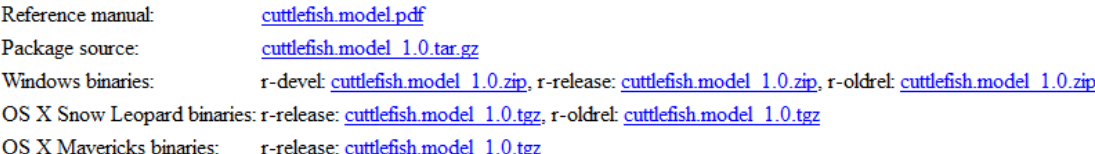

#### VI- Perspectives

- Projet thèse Ifremer/Université de Caen:
- Développement d'une approches bayésiennes
- Paramètres utilisables:
	- croissance (pour le moment fixe)
	- capturabilité
- Test de différents scénarios:
	- Paramètres B1
	- Effort de pêche

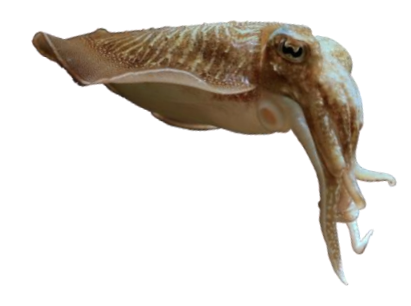

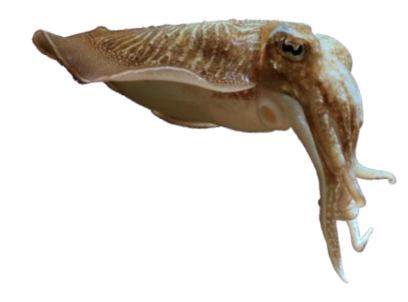

# Merci de votre attention

Troisième rencontres R 2014

UMR BOREA: Biologie des ORganismes et Ecosystèmes Aquatiques MNHN, UPMC, UCBN, CNRS-7208, IRD-207 UNIVERSITE DE CAEN BASSE-NORMANDIE

Institue de Biologie Fondamentale et Appliquée (I.B.F.A)

**BOREA** 

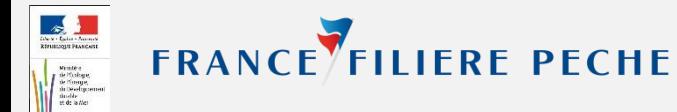

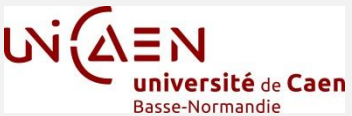

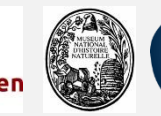

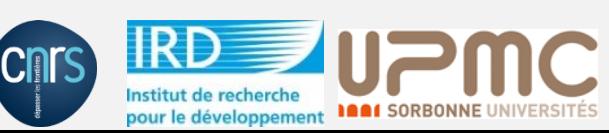

#### Delta-GLM

- La standardisation des LPUE selon la méthode du Delta-GLM utilise comme variables explicatives:
	- Années
	- Saison de pêche
	- Puissance
	- Rectangle
- La standardisation est réalisée avec la combinaison de deux GLM:

- Modélisation de la distribution de l'espèce en utilisant des données de présence/absence (erreur binomiale). -Modélisation de l'abondance de l'espèce à partir des LPUE positifs (erreur gaussienne)

Modélisation des indices d'abondances

• LPUE standardisés (UK)

$$
U_y^{uk} = \frac{1}{2}q_{uk}.[B_1.e^{-g/4} + (B_1.e^{-g/2} - C'_{1+y}).e^{-g/4}]
$$

• LPUE standardisés (FR)

$$
U_y^{fr} = \frac{1}{2}q_{fr} [B_1 + (B_1 \cdot e^{-g/2} - C_{1+y}).e^{-g/2}]
$$

• Indice d'abondance BTS (CEFAS)

$$
S_y^1 = k_1.B_{1,y}
$$

• Indice d'abondance CGFS (IFRMER)

$$
S_y^2 = k_2.B_{1,y}.e^{-g/4}.
$$

#### Evolution de l'effort de pêche.

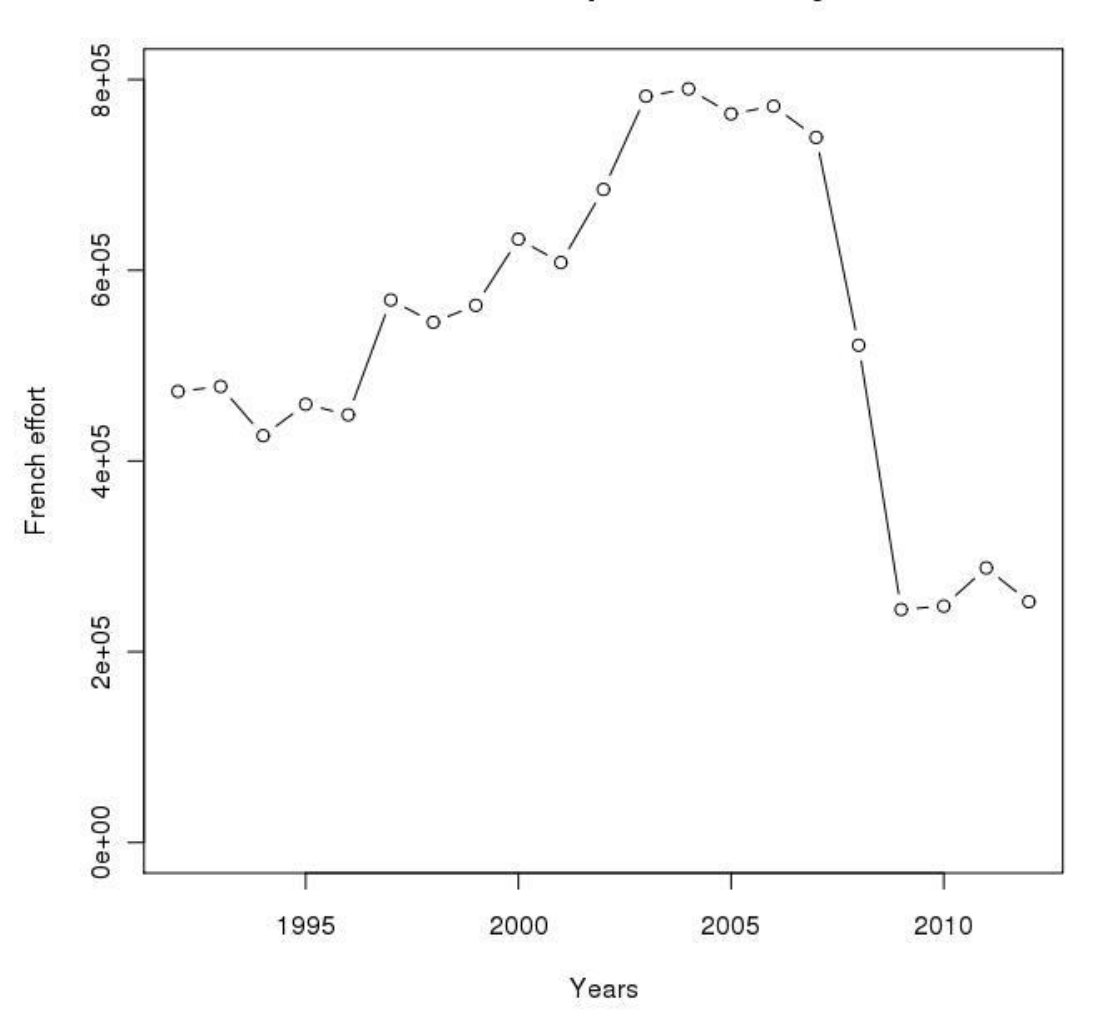

Effort des chalutiers de fond à panneaux français en VIId et VIIe

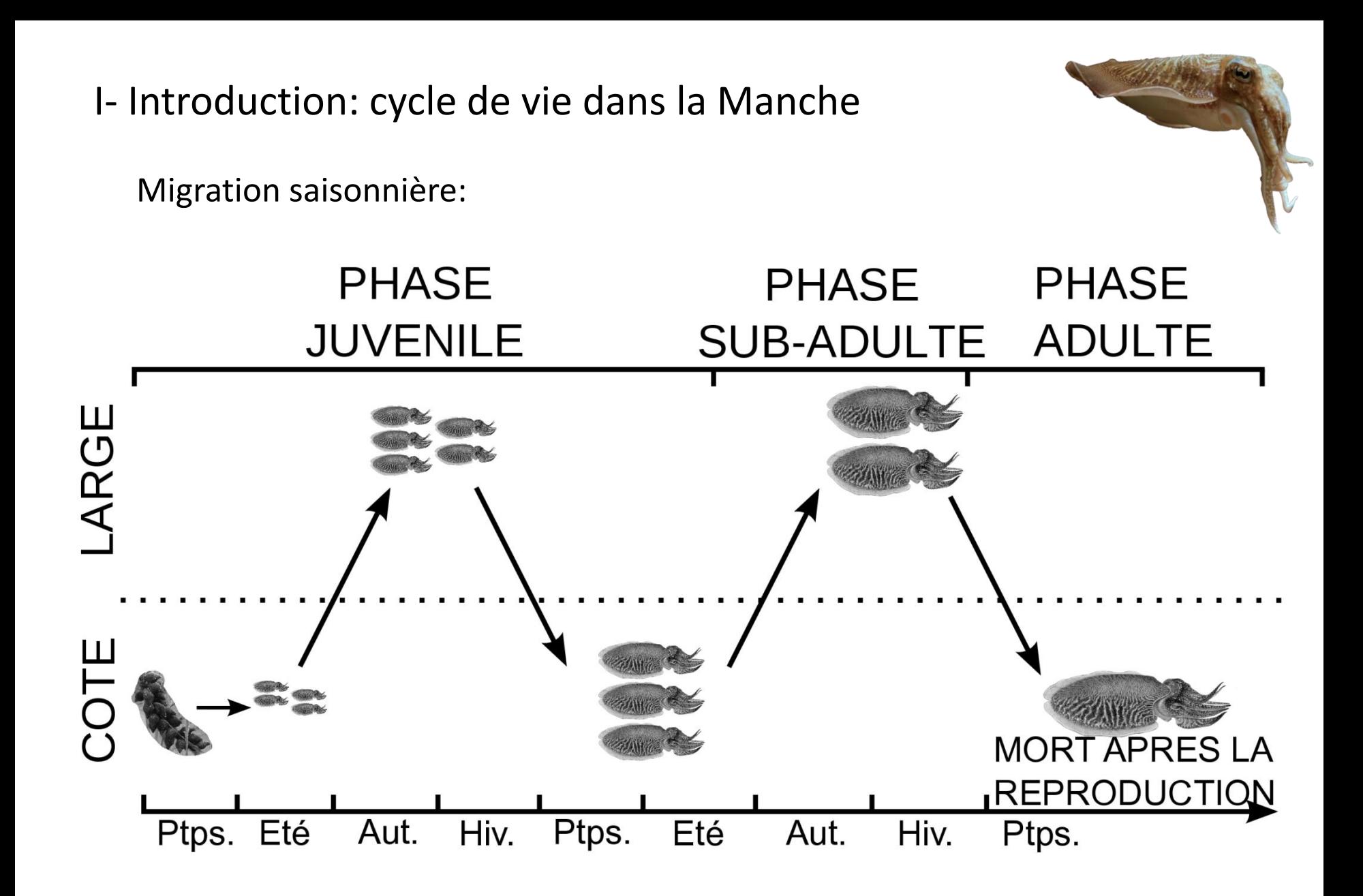

# I- Introduction: son exploitation en Manche Trois métiers:

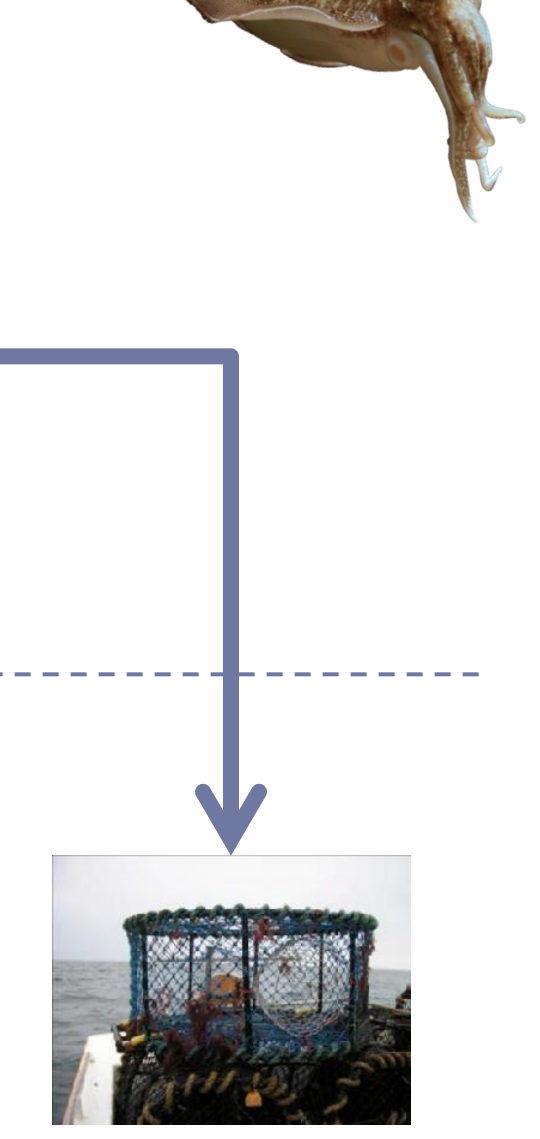

*Printemps* **Capture au casier** *Printemps*

**Chalutage à la côte**

**Au large**

**À la côte**

**Chalutage au large**

业

*Automne / hiver*